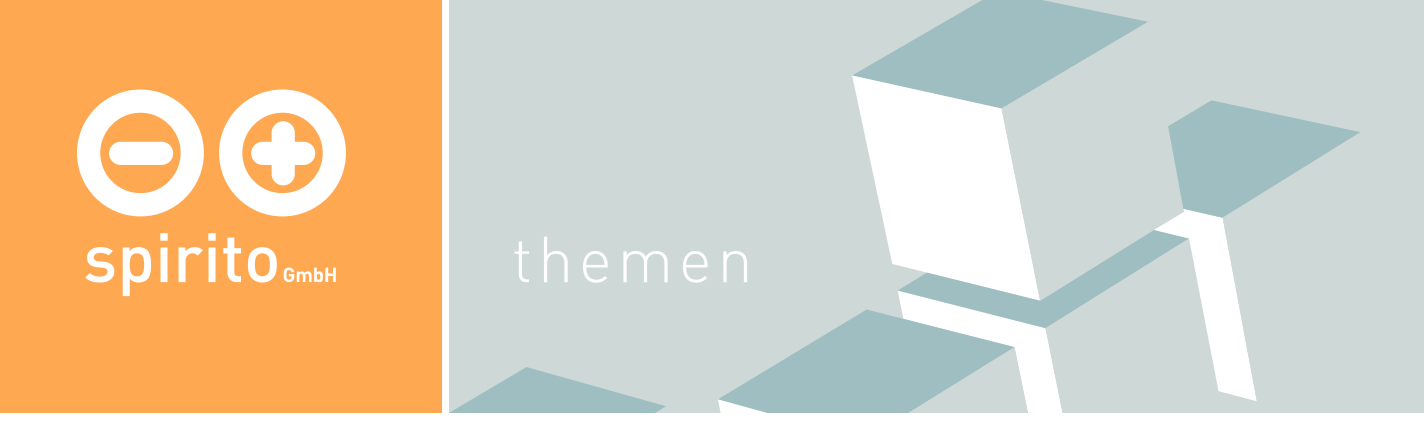

## spirito / Thema / Reporting-Tool

## Immer inklusive: Unser Reporting-Tool

Für die Projektdurchführung bei webbasierten Systemen haben wir ein integriertes Mitteilungsund Reportingtool entwickelt, das Ihnen erlaubt, noch während der Erstellung des Prototypen Anmerkungen, Wünsche und Bugs in die Umgebung der Interfaces einzugeben und uns so zeitnah und hochspezifisch zu informieren. Dies ist vor allem für Fragen des Komforts, der Barrierefreiheit und der Ergonomie wichtig. Eine Beantwortung erfolgt dann in der Regel umgehend, nach Möglichkeit sogar die direkte Bearbeitung. Im Reporting-Tool können Sie dann online den Stand der Bearbeitung mitverfolgen. Wir werden Sie umgehend informieren, wenn wir erste vorzeigbare Ergebnisse haben und aktivieren dann sofort (spätestens jedoch nach Präsentation des Prototypen) das Tool. Die Deaktivierung des Tools findet erst unmittelbar vor der Endabnahme des Projekts statt. Dieser Service hilft Ihnen und uns, die Präsenztreffen zu reduzieren und dennoch punktgenau zu kommunizieren. Durch die Nutzung des Tools entstehen Ihnen keinerlei Kosten.